### **FreeBSD Administration - Support #496**

## **Installing Redis Server and PHP/Ruby Caching**

12/15/2014 11:35 PM - Daniel Curtis

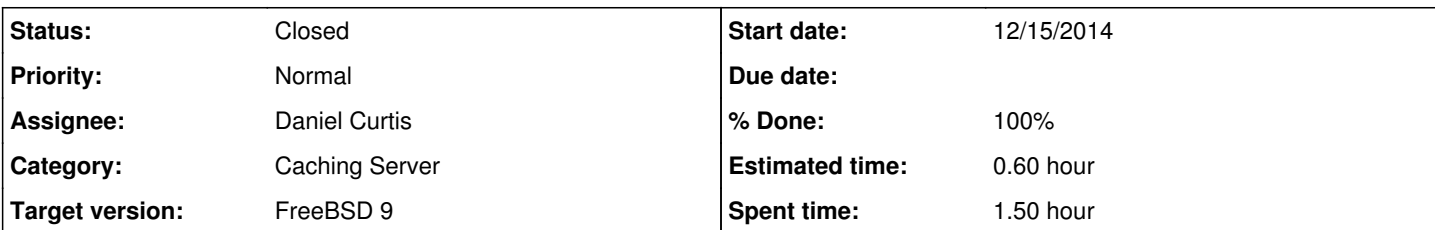

### **Description**

## **Installing**

• Install redis FreeBSD port collection:

```
portsnap fetch extract 
cd /usr/ports/databases/redis
make install clean
```
• Or with portmaster

portmaster databases/redis

Or pkg2ng

pkg install redis

### **Redis configuration file**

Editing the redis config file:

```
vi /usr/local/etc/redis.conf
```
### **Auto-start Redis at Boot**

To run redis from startup:

```
echo 'redis_enable="YES"' >> /etc/rc.conf
```
Bind Redis to IP\*\*

To bind Redis to a single interface, add the following line to /usr/local/etc/redis.conf:

#bind 127.0.0.1 bind 192.168.0.1

# **Commands**

• Stop/Start Redis

service redis stop

service redis start

Accessing Redis

telnet localhost 6397

• Or the Redis CLI client

redis-cli

## **PHP5-Extension for Redis**

• Install php5-redis extension from the ports tree

cd /usr/ports/databases/php5-redis/ && make install clean

• Or portmaster

portmaster databases/php5-redis

• Or pkg2ng

pkg install php5-redis

### **PHP Session handler**

php5-redis can be used to store PHP sessions. To do this, configure session.save\_handler and session.save\_path in php.ini to tell php5-redis where to store the sessions:

```
session.save_handler = redis
session.save_path = "tcp://host1:6379?weight=1, tcp://host2:6379?weight=2&timeout=2.5, tcp://host3
:6379?weight=2"
```
session.save\_path can have a simple host:port format too, but you need to provide the tcp:// scheme if you want to use the parameters.

The following parameters are available:

- 1. **weight** (*integer*): the weight of a host is used in comparison with the others in order to customize the session distribution on several hosts. If host A has twice the weight of host B, it will get twice the amount of sessions. In the example, host1 stores 20% of all the sessions  $(1/(1+2+2))$  while host2 and host3 each store  $40\%$   $(2/1+2+2)$ . The target host is determined once and for all at the start of the session, and doesn't change. The default weight is 1.
- 2. **timeout** (*float*): the connection timeout to a redis host, expressed in seconds. If the host is unreachable in that amount of time, the session storage will be unavailable for the client. The default timeout is very high (86400 seconds).
- 3. **persistent** (*integer*, should be 1 or 0): defines if a persistent connection should be used. **(experimental setting)**
- 4. **prefix** (*string*, defaults to "PHPREDIS\_SESSION:"): used as a prefix to the Redis key in which the session is stored. The key is composed of the prefix followed by the session ID.
- 5. **auth** (*string*, empty by default): used to authenticate with the server prior to sending commands.
- 6. **database** (*integer*): selects a different database.

Sessions have a lifetime expressed in seconds and stored in the INI variable "session.gc\_maxlifetime". You can change it with ini set(). The session handler requires a version of Redis with the SETEX command (at least 2.0). php5-redis can also connect to a unix domain socket: session.save\_path = "unix:///var/run/redis/redis.sock?persistent=1&weight=1&database=0.

### **Ruby & Rails Session Handler**

```
• Install the redis-rails gem:
 pkg install rubygem-redis-rails
Gemfile Installation
 gem 'redis-rails'
Usage in config/application.rb:
 config.cache_store = :redis_store, 'redis://localhost:6379/0/cache', { expires_in: 90.minutes 
  }
Configuration values at the end are optional. If you want to use Redis as a backend for sessions, you will also need to set in
 config/initializers/session_store.rb
 MyApplication::Application.config.session_store :redis_store
```
And if you would like to use Redis as a rack-cache backend for HTTP caching, config/environments/production.rb

```
config.action_dispatch.rack_cache = {
    metastore:   'redis://localhost:6379/1/metastore',
    entitystore: 'redis://localhost:6379/1/entitystore'
}
```
Then you're good to go. Your cache store should now be using Redis.

## **Resources**

- <http://jonlabelle.com/snippets/view/markdown/redis-and-freebsd>
- <https://github.com/nicolasff/phpredis>
- <http://jimneath.org/2011/03/24/using-redis-with-ruby-on-rails.html>

#### **History**

#### **#1 - 12/18/2014 10:44 PM - Daniel Curtis**

- *Description updated*
- *Status changed from New to Resolved*
- *% Done changed from 0 to 100*

#### **#2 - 12/26/2014 07:17 PM - Daniel Curtis**

*- Status changed from Resolved to Closed*

#### **#3 - 02/14/2015 10:44 AM - Daniel Curtis**

*- Target version set to FreeBSD 9*

#### **#4 - 02/14/2015 12:02 PM - Daniel Curtis**

*- Category set to Caching Server*